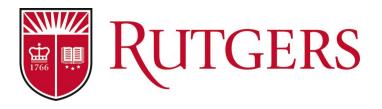

# Creating Clinical Surveys for Students to Provide Feedback on Clinical Faculty & Sites

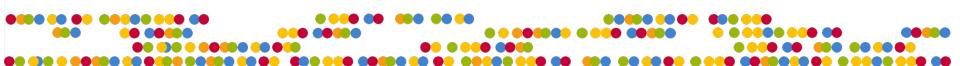

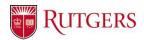

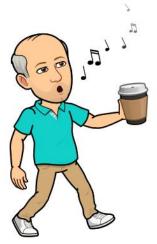

Joseph Delaney Rutgers University jpd@docs.rutgers.edu

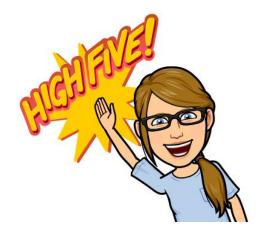

Christina Bifulco
Rutgers University
bifulco@docs.rutgers.edu

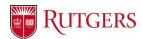

# **Rutgers University**

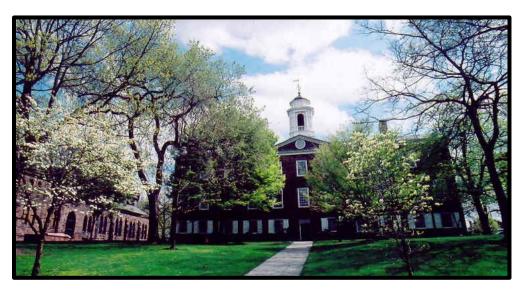

- Large, public, research university in New Jersey
- 2 registration systems
- 4 campuses, 3 locations
- 2 Nursing Programs
- 3 LMSs

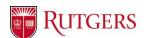

# Clinical Surveys in Old System

- Surveys run in Sakai
- Students would receive multiple surveys for one clinical course
  - Didactic portion faculty and course questions
  - Clinical faculty type in name of instructor
  - Clinical sites 3 surveys, student types in the location they went to

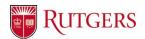

# Developing Clinical Surveys in Blue

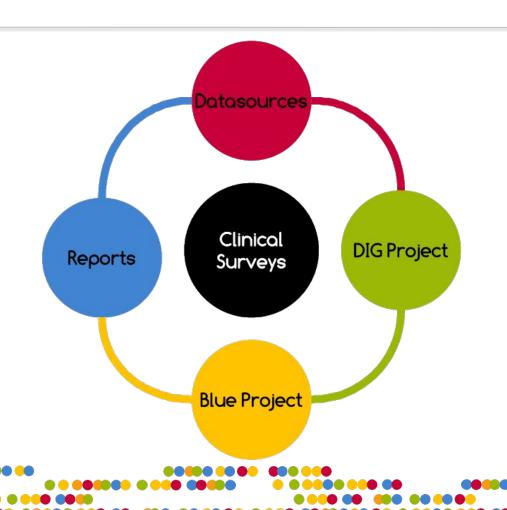

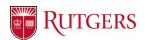

# Questionnaire

| Instructor Questions        | - [C\$FN] [C\$LN] demonstrates clinical expertise when teaching students                                                                                                    |
|-----------------------------|----------------------------------------------------------------------------------------------------|
| Clinical Site Questions     | <ul> <li>Opportunities for students to practice nursing skills and apply concepts and theories were available</li> <li>Nursing staff were positive role models for students</li> </ul> |
| Simulation Lab<br>Questions | - Adequate clinical laboratory supplies and equipment                                                                                                    |

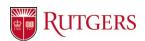

#### Questionnaire

- Students in each course section may not go to the same clinical site
- Some sections are randomly mixed so they may have a different clinical instructor than indicated in SIS
- **SOLUTION:** All clinical surveys have secondary subject selection on to select instructor and clinical site(s) -- clinical sites need to be added to instructor datasource

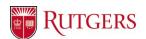

### Questionnaire

| Instructor<br>Questions        | <ul> <li>[C\$FN] [C\$LN] demonstrates<br/>clinical expertise when teaching<br/>students</li> </ul>                                   | Instructor<br>level |
|--------------------------------|----------------------------------------------------------------------------------------------------|---------------------|
| Clinical Site<br>Questions     | <ul> <li>Opportunities for students to<br/>practice nursing skills and apply<br/>concepts and theories were<br/>available</li> </ul> | Instructor<br>level |
| Simulation<br>Lab<br>Questions | - Adequate clinical laboratory supplies and equipment                                                                                | Course<br>level     |

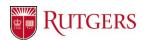

# **Consider Reports First**

- Clinical faculty will need to receive a report with instructor questions and lab questions
  - Requested instructor to see clinical site questions
     but did not find a way to do this
- Schools want to break down results by clinical site, but also the unit at that clinical site (pediatrics vs oncology etc)

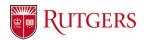

#### **Designing the Blue Project**

- The clinical surveys are different than standard course evaluations
  - Questions
  - Secondary selection
  - No QP or SVM for instructors
- A second project was created specifically for the clinical surveys

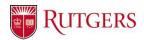

#### **Course Datasource**

- Added a field "clinical" to push the survey into the correct project
- Null when courses are loaded and selected in DIG

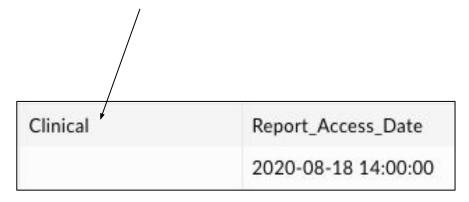

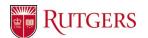

#### **Instructor Datasource**

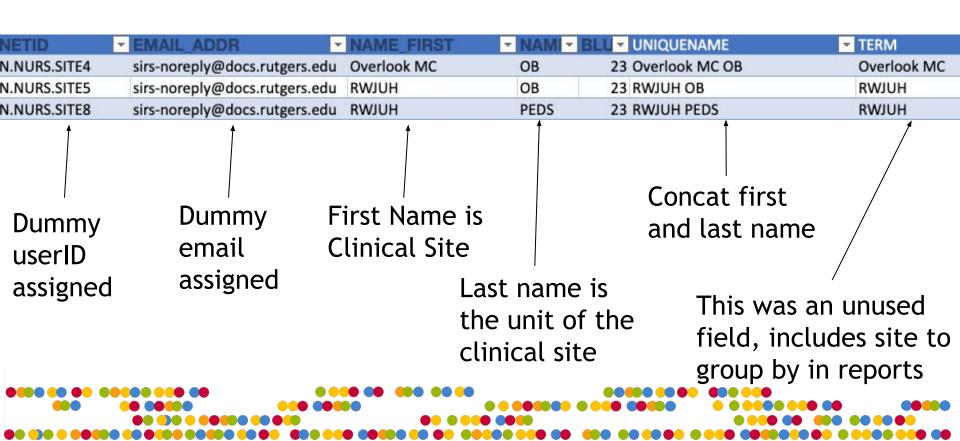

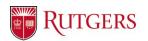

#### Instructor-Course Rel Datasource

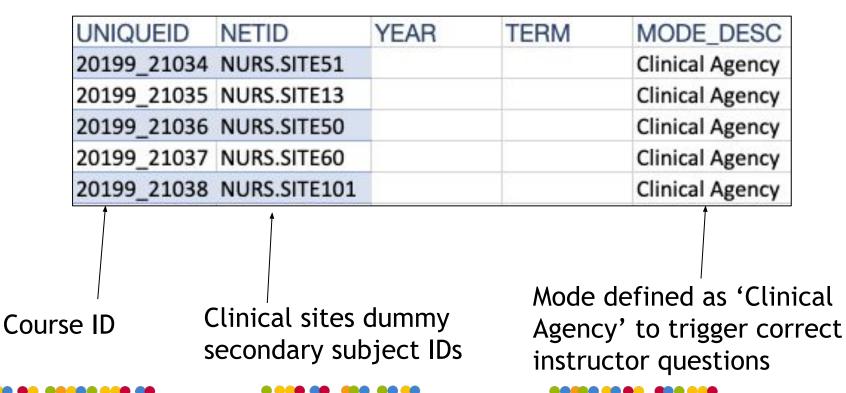

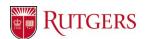

## **Datasource Changes in DIG**

 Once instructor datasource loaded started adding clinical sites to courses using DIG

Search for clinical site by name or userID

Need to select "Clinical Agency" to push correct questions

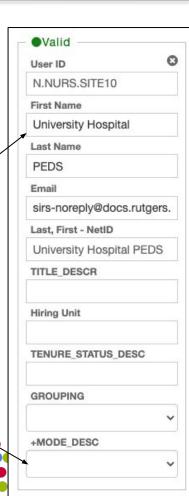

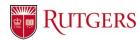

#### **DIG Project**

Also need admins to select which subjects should

have clinical surveys

Add a data rule in DIG

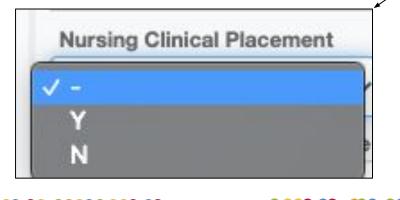

| ype           | Record ~                   |
|---------------|----------------------------|
| ubject        | Courses                    |
| ield          | Nursing Clinical Placement |
| ondition      | List                       |
|               | Y<br>N                     |
| election List |                            |

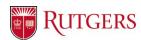

#### **Blue Project Filters**

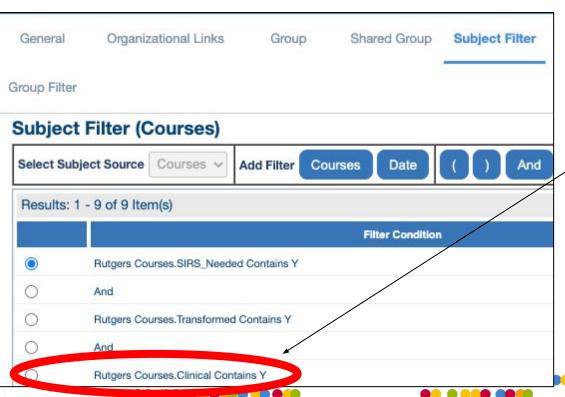

Subject filters in Blue projects (clinical to let "clinical"= 'Y' in and in main project to keep clinical surveys out)

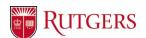

## Blue Project Secondary Subject Selection

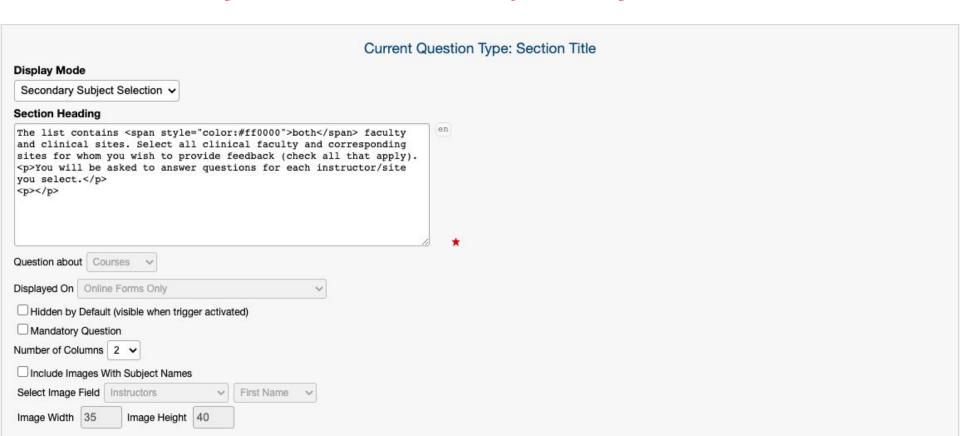

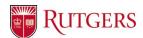

#### Blue Project Secondary Subject Selection

 Include MODE\_DESC options so list will be organized in this way for students otherwise no order

| oup secondary subjects where the relationship demographic field | MODE_DESC · | is equal to | Ac  | ld  |        |
|-----------------------------------------------------------------|-------------|-------------|-----|-----|--------|
| em                                                              |             |             | Min | Max |        |
| IODE_DESC is 'Clinical Agency'                                  |             |             |     |     | Remove |
| IODE_DESC is 'Lec'                                              |             |             |     |     | Remove |
| ODE_DESC is 'Instructor'                                        |             |             |     |     | Remove |
| ODE_DESC is 'Lab'                                               |             |             |     |     | Remove |
| ODE_DESC is 'All modes'                                         |             |             |     |     | Remove |
| ODE_DESC is 'Clinic'                                            |             |             |     |     | Remove |

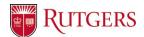

#### Blue Project Secondary Subject Selection

| The list contains both faculty and clinical sites. Se you wish to provide feedback (check all that apply | lect all clinical faculty and corresponding sites for whom ). |
|----------------------------------------------------------------------------------------------------|---------------------------------------------------------------|
| You will be asked to answer questions for each ins                                                       | structor/site you select.                                     |
| ☐ Blackwood Snr Ctr Unspecified Unit (Clinical Agency)                                                   | ☐ Housing Authority Unspecified Unit (Clinical Agency)        |
| ☐ Virtua Homecare Unspecified Unit (Clinical Agency)                                                     | C.H. Schools Unspecified Unit (Clinical Agency)               |
| ☐ Deptford Schools Unspecified (Clinical Agency)                                                         | Camden City School District Unspecified (Clinical Agency)     |
| ☐ Inspira-Life Unspecified Unit (Clinical Agency)                                                        | Northgate Unspecified (Clinical Agency)                       |
| ☐ TIPS Unspecified (Clinical Agency)                                                                     | Branches - (Clinical Agency)                                  |
| (Instructor)                                                                                             | (Instructor)                                                  |
| (Instructor)                                                                                             | s (Instructor)                                                |
| (Instructor)                                                                                             | ger (Instructor)                                              |
| ion (Instructor)                                                                                         | Instructor)                                                   |
| zzo (Instructor)                                                                                         | (Instructor)                                                  |

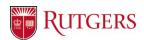

### **Blue Project Triggers**

 Add triggers in clinical project to push appropriate questions to instructor vs clinical agency using relational demographics

| Instructor Questions    | 'Mode_Desc' in rel file is not 'Clinical<br>Agency' |
|-------------------------|-----------------------------------------------------|
| Clinical Site Questions | 'Mode_Desc' in rel file is 'Clinical<br>Agency'     |

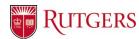

#### Blue Project Triggers: Clinical Instructor

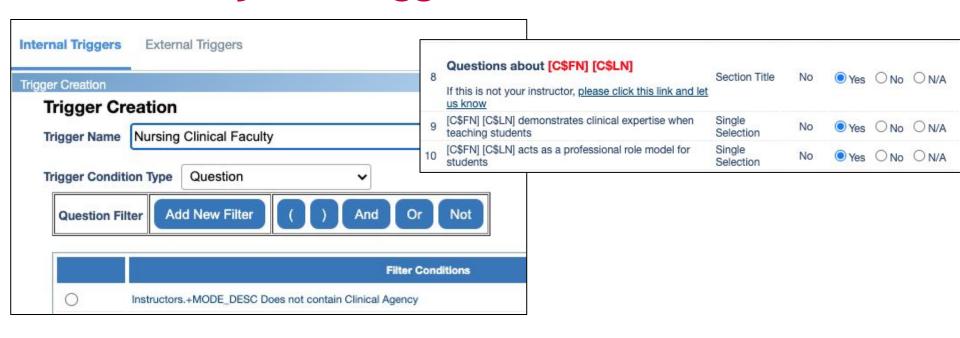

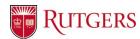

#### Blue Project Triggers: Clinical Site

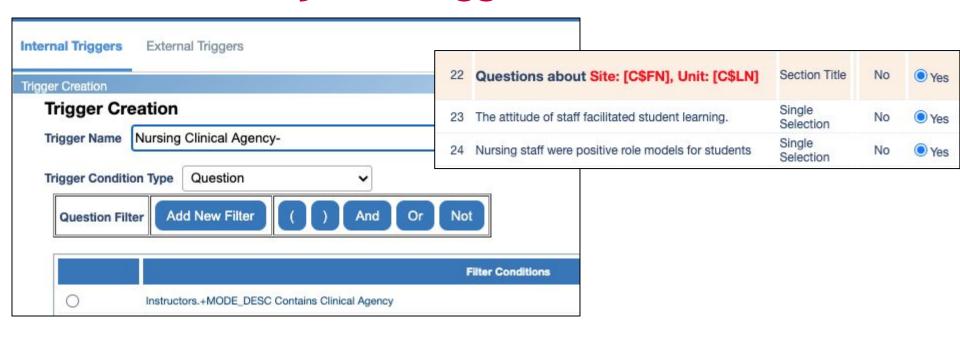

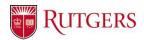

#### **Reports: Instructor**

- Standard individual report that is distributed and breakdown by secondary subject
- Secondary subject filter to exclude +MODE\_DESC of 'Clinical Agency'
- Includes simulation lab questions

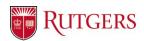

#### **Reports: Clinical Site**

- Group by Instructors the datasource field which has the clinical site in it
- Each report includes a summary of all responses to all students who went to that site and then breaks down by the unit of each site (pediatrics etc)

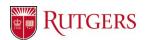

## Clinical Site Report: Summary Block

#### Summary of Clinical Site Questions for Bifulco Hospital

The following summary table aggregates all responses for for each of the questions.

Weight of responses: 1=N (Never), 2=R (Rarely), 3=S (Sometimes), 4=U (Usually), 5=A (Always), Resp=Number of Student Responses

|                                                                                                    | N | R | S  | U  | Α  | Resp | Mean |
|----------------------------------------------------------------------------------------------------|---|---|----|----|----|------|------|
| The attitude of staff facilitated student learning.                                                     | 2 | 5 | 16 | 25 | 44 | 92   | 4.13 |
| Nursing staff were positive role models for students                                                    | 1 | 7 | 13 | 25 | 47 | 93   | 4.18 |
| Opportunities for students to practice nursing skills and apply concepts and theories were available    | 3 | 8 | 14 | 25 | 44 | 94   | 4.05 |
| The client/patient census was adequate for the achievement of student objectives                        | 3 | 7 | 12 | 23 | 47 | 92   | 4.13 |
| The clinical site was an appropriate placement advancing learning and achievement of course objectives. | 2 | 7 | 8  | 21 | 55 | 93   | 4.29 |

#### Suggestions and/or comments for Bifulco Hospital

DISRESPECTFUL / RUDE

The following word cloud and table is a thematic summary of all open-ended comments provided about Bifulco Hospital

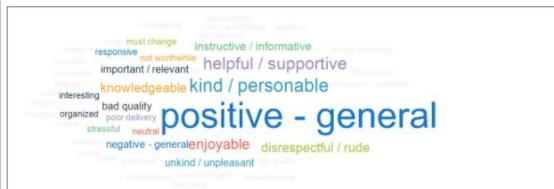

| Attributes [No. of comments] |  |
|------------------------------|--|
| POSITIVE - GENERAL           |  |
| KIND / PERSONABLE            |  |
| HELPFUL / SUPPORTIVE         |  |
| ENJOYABLE                    |  |
| KNOWLEDGEABLE                |  |

Overall [43]

48.84 %

18.60 %

16.28 %

11.63 %

9.30 %

9.30 %

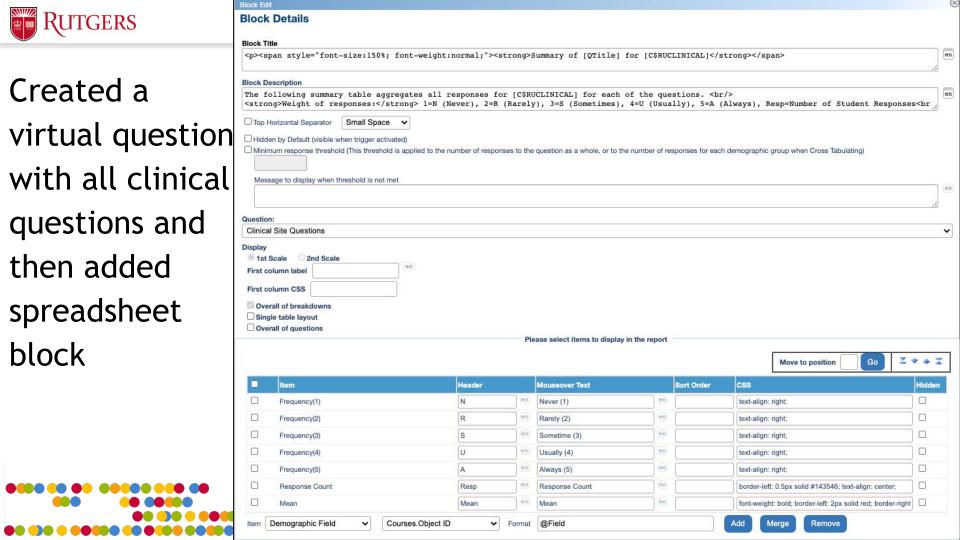

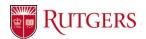

# Clinical Site Report: Results by Unit

#### Results by Unit

Bifulco Hospital

The following provides a breakdown of the results by the units within the clinical agency. These results include student responses to the Clinical Placement Questions and open-ended comments related to that unit.

Weight of responses: 1=N (Never), 2=R (Rarely), 3=S (Sometimes), 4=U (Usually), 5=A (Always), Resp=Number of Student Responses

#### Results for Psychiatric/Mental Health Unit

|                                                                                                    | N | R | S | U | Α | Resp | Mean |
|----------------------------------------------------------------------------------------------------|---|---|---|---|---|------|------|
| The attitude of staff facilitated student learning.                                                     | 0 | 0 | 0 | 1 | 5 | 6    | 4.83 |
| Nursing staff were positive role models for students                                                    | 0 | 0 | 0 | 1 | 5 | 6    | 4.83 |
| Opportunities for students to practice nursing skills and apply concepts and theories were available    | 0 | 1 | 2 | 1 | 2 | 6    | 3.67 |
| The client/patient census was adequate for the achievement of student objectives                        | 0 | 1 | 2 | 1 | 2 | 6    | 3.67 |
| The clinical site was an appropriate placement advancing learning and achievement of course objectives. | 0 | 1 | 1 | 2 | 2 | 6    | 3.83 |

#### Suggestions and/or comments for Psychiatric/Mental Health:

#### Comments

Great environment with nurses and patients allowing us to communicate with the patients however usually there were not enough for each of us to use therapeutic communication effectively.

Psychiatric unit didn't always have enough patients for students to interact with them. When there weren't enough patients, it would've been nice to spend more time with the nurses and see how they provide their care.

#### Results for Pediatrics Unit

|                                                                                                    | N | P | 9 | ш | Α | Paen | Mean |
|----------------------------------------------------------------------------------------------------|---|---|---|---|---|------|------|
| The attitude of staff facilitated student learning.                                                     |   | 0 | _ | 1 | 3 | 4    | 4.75 |
| Nursing staff were positive role models for students                                                    | 0 | 0 | 0 | 1 | 3 | 4    | 4.75 |
| Opportunities for students to practice nursing skills and apply concepts and theories were available    | 0 | 0 | 0 | 0 | 4 | 4    | 5.00 |
| The client/patient census was adequate for the achievement of student objectives                        | 0 | 0 | 0 | 0 | 4 | 4    | 5.00 |
| The clinical site was an appropriate placement advancing learning and achievement of course objectives. | 0 | 0 | 0 | 0 | 4 | 4    | 5.00 |

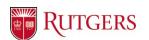

## Reports: Clinical Site

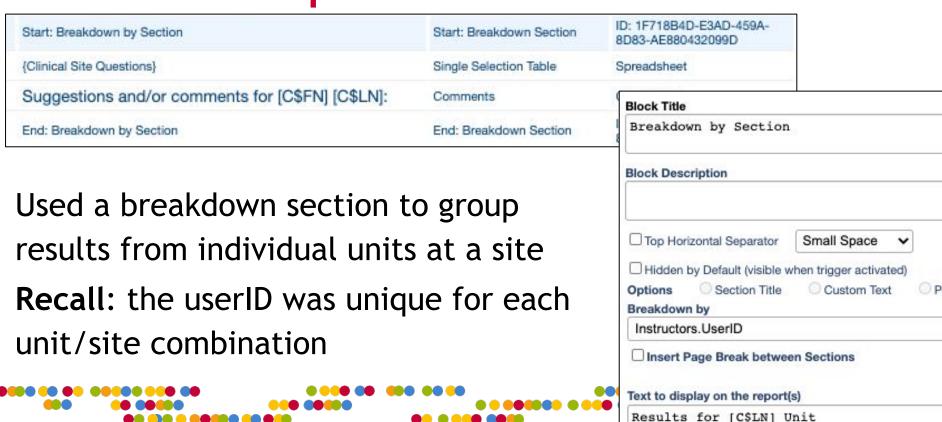

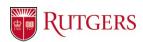

#### **Tips**

- Include admin QP if you turned on confidentiality settings to preview how the surveys appear for students
- Check the subjects in the clinical project for admins in other units accidentally selecting 'Y' for 'Nursing Clinical' in DIG
- Combine emails for students with main project

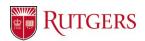

#### **Lessons Learned**

- Give yourself enough time to complete everything each semester
- Check in every semester with school about process changes
- Keep a running user file with all clinical placements
  - Sort in alphabetical order to find duplicates
- Check if the course needs a seperate 'didactic' survey

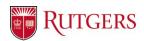

#### Thank you for attending!

#### Creating Clinical Surveys for Students to Provide Feedback on Clinical Faculty & Sites

Presentation available at: